CBCS/B.Sc./Hons./Programme/2nd Sem./Botany/BOTHGEC02T/BOTGCOR02T/2019

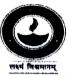

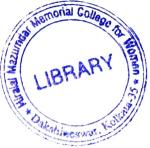

## WEST BENGAL STATE UNIVERSITY

B.Sc. Honours/Programme 2nd Semester Examination, 2019

## BOTHGEC02T/BOTGCOR02T-BOTANY (GE2/DSC2)

Time Allotted: 2 Hours

Full Marks: 40

প্রান্তিক সীমার মধ্যস্থ সংখ্যাটি পূর্ণমান নির্দেশ করে।

উত্তর করিবে।

পরীক্ষার্থীরা নিজের ভাষায় যথা সম্ভব শব্দসীমার মধ্যে

The figures in the margin indicate full marks. Candidates should answer in their own words and adhere to the word limit as practicable.

- Answer the following questions in brief:
   নিম্নলিখিত প্রশ্নগুলির সংক্ষিপ্ত উত্তর দাও:
  - (a) Define soil profile.
     মৃত্তিকা প্রোফাইলের সংজ্ঞা দাও।
  - (b) Write the scientific name of a free-floating hydrophyte. একটি মুক্তভাবে ভাসমান জলজ উদ্ভিদের বিজ্ঞানসম্মত নাম লেখো।
  - (c) What is ecotone? ইকোটোন কি ?
  - (d) What is meant by food-web? ফুড-ওয়েব বা খাদ্যজাল কাকে বলে ?
  - (e) Write down Shelford's Law of Tolerance. শেলফোর্ডের 'ল অফ টলেরেন্স' সূত্রটি লেখো।
  - (f) What is meant by taxonomic key? শ্রেণীবিন্যাসের চাবি বলতে কি বোঝো ?
  - (g) Define 'flora'. 'ফ্লোরা'র সংজ্ঞা লেখো।
  - (h) Write down the full form of ICN.
     ICN-এর পুর্নাঙ্গ রূপটি লেখো।
  - (i) What is chemotaxonomy?
     কেমোট্যাক্সোনমি কি ?
  - (j) What is the Acronym of Central National Herbarium, Shibpur, Howrah? সেন্ট্রাল ন্যাশনাল হার্বেরিয়াম, শিবপুর, হাওড়ার অ্যাক্রোনিমটি কি ?
  - (k) Define ecological pyramid. ইকোলজিক্যাল পিরামিডের সংজ্ঞা দাও।
  - Mention one distinctive adaptive feature of Xerophytic plant.
     জাঙ্গল উদ্ভিদের একটি অভিযোজিত উল্লেখযোগ্য বৈশিষ্ট্যের উল্লেখ করো।
  - (m) What is edge effect? এজ-এফেক্ট কি ?

 $1 \times 16 = 16$ 

1

## CBCS/B.Sc./Hons./Programme/2nd Sem./Botany/BOTHGEC02T/BOTGCOR02T/2019

- (n) What is nomen nudum?নোমেন নুডাম কি ?
- (o) What is valid publication?ভ্যালিড পাবলিকেশন কাকে বলে ?
- (p) What is plant systematics? উদ্ভিদের সিস্টেম্যাটিক্স কাকে বলে ?
- Answer any *eight* questions from the following:
   নিম্নলিখিত যে-কোনো আটটি প্রশ্নের উত্তর দাওঃ
  - (a) Write down the various anatomical adaptations in hydrophytic plants.
     জলজ উদ্ভিদের বিভিন্ন অন্তর্গঠনগত অভিযোজিত বৈশিষ্ট্যগুলি লেখে।

 $3 \times 8 = 24$ 

- (b) Schematically represent the nitrogen cycle. ছকের আকারে নাইট্রোজেন চক্রটি উপস্থাপিত করো।
- (c) Write down the general stages of plant succession. উদ্ভিদের সাকসেশনের সাধারন পর্যায়গুলি লেখো।
- (d) Write a short note on endemism. 'এন্ডেমিজম'-এর ওপর সংক্ষিপ্ত টিকা লেখো।
- (e) Outline briefly the composition of soil.
   মৃত্তিকার উপাদানগত রূপরেখা প্রস্তুত করো।
- (f) Write down the functions of Herbarium. হার্বেরিয়াম-এর কার্যাবলী লেখো।
- (g) Write a note on the role of palynology in taxonomy. শ্রেণীবিন্যাসে প্যালিনোলজির ভূমিকা সম্পর্কে লেখো।
- (h) Explain artificial, natural and phylogenetic systems of classifications. Give example of each type.
  কৃত্রিম, প্রাকৃতিক ও জাতিজনিগত শ্রেণীবিন্যাসের ব্যাখ্যা দাও। প্রত্যেকটির একটি করে উদাহরণ দাও।
- (i) What is taxonomic hierarchies? Define taxon.
   2+1

   ট্যাক্সোনমিক হায়ারর্কি কি ? ট্যাক্সনের সংজ্ঞা দাও।
   2+1
- (j) What is cluster analysis? Distinguish between phenogram and cladogram. 1+2 ক্লাস্টার বিশ্লেষণ কি ? ফেনোগ্রাম ও ক্ল্যাডোগ্রামের পার্থক্য লেখো।
- (k) What is nomenclatural type? Distinguish between holotype and isotype. 1+2 নামকরণের টাইপ কি ? হোলোটাইপ ও আইসোটাইপের তফাৎ কি ?
- (1) Represent schematically the Bentham and Hooker system of classification (up to series).

ছকের আকারে বেস্থাম ও হুকার প্রবর্তিত শ্রেণীবিন্যাস পদ্বতিটি বিবৃত করো (সিরিজ পর্যন্ত)।

—×-----